### **ANEXO 10**

## **FORMATO DE ARTÍCULO**

La estructura solicitada corresponde a un artículo científico típico, derivado de investigaciones experimentales. Deberá incluir los siguientes apartados: título, autores, institución de adscripción de los autores, resumen, introducción, parte experimental (reactivos, materiales y métodos), resultados, discusión, conclusiones y referencias.

Los artículos del tipo de revisión estarán constituidos del título, autores, institución de adscripción de los autores, resumen, introducción, revisión crítica de literatura (con discusión), conclusiones y referencias.

### **FORMATO**

#### **Generalidades**

La extensión máxima de los artículos será de 15 cuartillas escritas a espacio y medio (incluyendo el título de los cuadros, figuras y literatura citada) en una sola cara, en hojas de papel blanco tamaño carta de buena calidad; los márgenes serán de 2.5 cm en los cuatro lados. Cada cuartilla deberá enumerarse consecutivamente; al final de una línea no se deberán dividir las palabras y el texto se justificará en el margen derecho. Se deberá utilizar letra tipo Arial de tamaño 12.

La redacción del trabajo deberá hacerse en lenguaje técnico de la disciplina respectiva y siguiendo las normas gramaticales, ortográficas y de puntuación requeridas y descritas por la Real Academia Española; será lo más explícita posible evitando sobre entendidos, ambigüedades y oscuridad en el texto, sin llegar a ser repetitiva. Se debe de evitar el uso de términos en otros idiomas, si estos tienen un equivalente en español.

## **Nombres**

Los nombres comunes de elementos, substancias, plantas, animales y cosas se deben escribir con minúsculas. Los nombres propios se escribirán con minúsculas, con excepción de la(s) inicial(es). No se deberán utilizar marcas de productos, sino su nombre genérico o químico.

Los nombres químicos (aquellos en los que queda establecida la estructura química de una sustancia) deberán escribirse de acuerdo con la nomenclatura de la IUPAC (International Union of the Pure and Applied Chemistry) y las recomendaciones de la comisión combinada IUPAC-IUB (International Union of Biochemistry).

# Ejemplo

Acido 2,4-diclorofenoxiacético.

Los nombres comunes acompañarán, entre paréntesis, a los nombres científicos de plantas y animales la primera vez que éstos se mencionen; después podrán ser omitidos. Los nombres científicos se escribirán con i*tálicas* y estarán constituidos de epíteto genérico (género), epíteto específico (especie) y apellido(s) del(los) clasificador(es). Se escribirán con minúsculas con excepción de la inicial del género, de los apellidos de los clasificadores y de los nombres de los cultivares que se anexen al nombre científico.

Las fórmulas, signos e índices químicos y matemáticos se anotarán de acuerdo a la notación aceptada en cada caso.

## **Estructuras químicas**

Las estructuras químicas deberán ser creadas con un programa computacional comercial diseñado para tal efecto como el ChemWindow.

Los parámetros para el dibujo de las estructuras deberán establecerse como se describe a continuación:

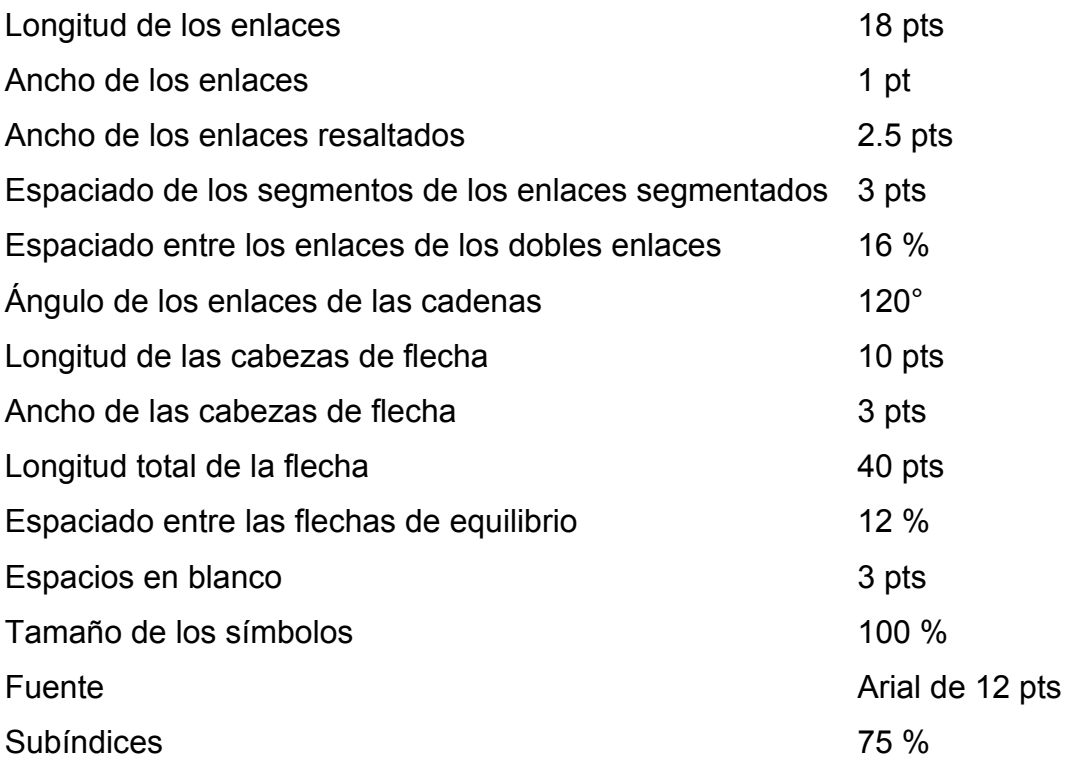

Las longitudes de los enlaces podrán modificarse sólo en caso de presentar solapamientos. Para definir la estereoquímica de un centro estereogénico se deberá utilizar un sólo descriptor configuracional (enlace resaltado o enlace segmentado), debiendo ser rectangulares sólidos o segmentados. Los números para designar a las estructuras deberán de estar en negrita y ser arábigos. A continuación se proporciona un ejemplo:

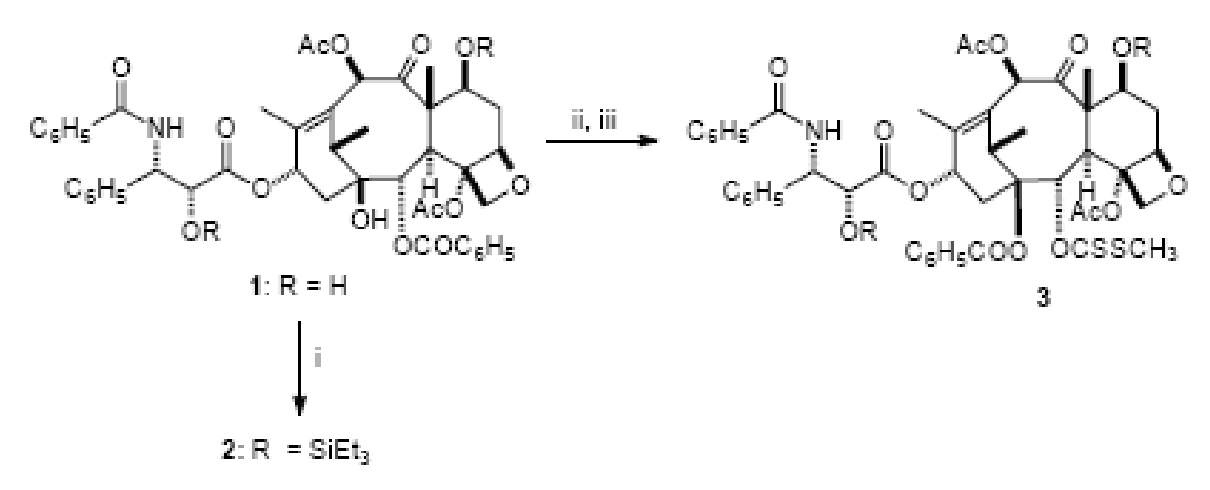

(i) Et3SiCl, imidazol, DMF, ta; (ii) NaH, CS2, MeI, THF, ta; (iii) 5% HCl, MeOH

## **Abreviaturas**

Los nombres de los procedimientos estándar siempre se deben escribir completos, seguidos de su abreviatura encerrada entre paréntesis y con letras mayúsculas cuando se indiquen por primera vez.

## Ejemplos

Cromatografía de capa delgada (CCD) Sólidos solubles totales (SST)

# **Símbolos para una unidad estándar de medida**

El estilo para redactar los símbolos para una unidad estándar de medida se proporcionan en el Anexo 11.

## **Números**

Siempre se deben utilizar números arábigos al indicar unidades, medidas y al designar números 10 o superiores. De lo contrario, se deben deletrear los números del cero al nueve, cuando no son seguidos de una unidad de medida.

# **Fórmulas matemáticas**

Las fórmulas matemáticas deben estar cuidadosamente escritas con los símbolos alineados y separados correctamente. Cuando éstas sean demasiado largas, deberán escribirse en una línea independiente.

## **Referencias**

El estilo para citar en el texto y el formato que deberán seguir las referencias se proporciona en la sección 9.2 del anexo 9.

## **Cuadros y Figuras**

Los cuadros y figuras se emplean para reemplazar al texto, y cuando el contenido de éstos no puede expresarse claramente o su uso constituye un ahorro importante de espacio. Deben ser claros, simples y concisos. Para ello, es necesario seleccionar los datos de modo que se presenten sólo aquellos que se emplearán para hacer énfasis en algún aspecto o que expliquen otros. Los datos deberán ordenarse en una forma que sean fáciles de interpretar. Los diagramas de flujo serán considerados figuras.

Los cuadros deben documentar, pero no duplicar los datos ya presentados en el texto. Antes del cuadro se escribirá el título, corto y preciso, de éste, comenzando la palabra "Cuadro" con mayúscula, tanto el título como el cuerpo del cuadro deberán ir en letra Arial Tamaño 10. Se indicará la información que se presenta en las columnas, los factores y variables dependientes e independientes, especie vegetal, animal o física a la cual se refiere (suelo, clima, elemento, sustancia, entre otras), tipo de análisis empleado para obtener los resultados (sólo si es relevante) y demás información que ayude al lector a comprender el cuadro por sí solo, sin que sea indispensable recurrir al texto.

Las columnas de información comprenden los datos o valores que se desea presentar y corresponde a los valores que toman las variables dependientes en función de las variables independientes (en los encabezados y columnas de entrada, mismos que deberán escribirse centrados).

Cualquier abreviatura, con excepción de las de uso universal, debe aclararse al pie del cuadro con letra Arial No. 10. Las indicaciones de significancias estadísticas deben ser letras minúsculas del comienzo del alfabeto (a, b, c, d,...), un asterisco simple (\*) para *P*≤0.05, doble asterisco (\*\*) para *P*≤0.01 o triple asterisco (\*\*\*) para *P*≤0.001.

## Ejemplos:

1. El siguiente pie de cuadro se refiere a una prueba de comparación de medias: <u>z</u><br>Medias con la misma letra, dentro de columnas, son iguales de acuerdo a la prueba de Tukey con *P*≤0.05.

2. El siguiente pie de cuadro se refiere a identificación de símbolos para designar niveles de significancia:

NS , \*, \*\*, \*\*\*; No significativo, significativo con *P*≤0.05, 0.01 ó 0.001, respectivamente.

Las unidades utilizadas deben estar entre paréntesis abajo de las variables independientes a las cuales correspondan. Si se tienen demasiadas variables se recomienda hacer dos cuadros.

Los cuadros solamente deben contar con tres líneas horizontales: arriba o al inicio del cuadro, abajo del encabezado de las columnas y abajo del campo del cuadro; es decir, al pie de éstas. Por ningún motivo se deben insertar líneas verticales; su uso no está permitido.

## Ejemplo:

Cuadro 8. Valores promedio de ganancia en peso, consumo de alimento en la prueba con ratas de las dietas sin suplementar.

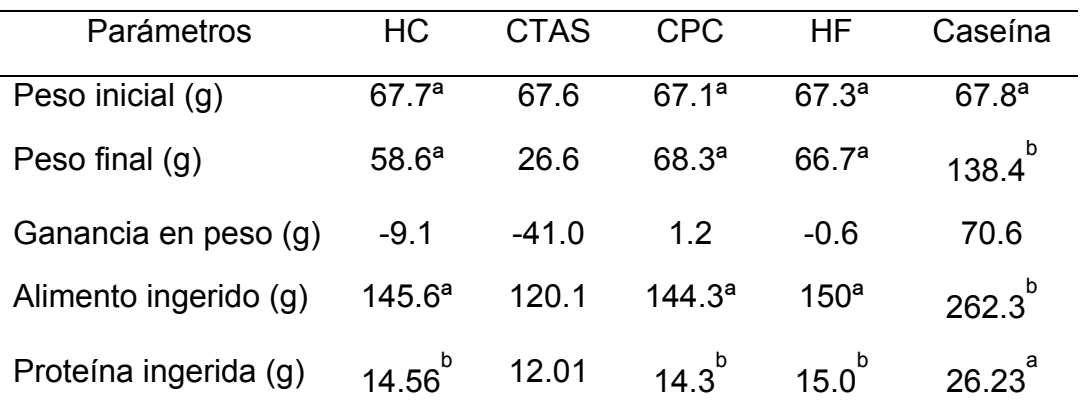

<sup>z</sup><br>Valores con la misma letra dentro de cada columna son iguales de acuerdo a la prueba de Tukey con *P*≤ 0.05.

HC -Harina de *Canavalia* 

CTAS*.- Canavalia* tratada con ácido y sal.

CPC.- Concentrado proteico de Canavalia

#### HF.- Harina de frijol marca Maizoro

Todas las figuras se deberán incluir en el texto del documento y elaborarlas en dimensiones máximas de 21.8 x 15 cm, que permite las siguientes opciones: a) Incluir dos figuras en la misma página, con medidas cada una de 10.5 x 16.5 cm, incluyendo pie; b) Una figura por página, si ésta es muy alta pero respeta la anchura (16.5 cm); c) apaisada (horizontal o en forma italiana) cuando la figura es excesivamente ancha, irá una figura por página, respetando la caja, considerando su respectivo pie. El cual deberá llevar una leyenda con la palabra "Figura" comenzando con mayúscula, seguida por el número arábigo que le corresponde en la secuencia y un texto que contenga la información necesaria para comprenderla y, al igual que los cuadros, se debe entender por sí solo sin recurrir al texto. En el cuerpo de la figura se representarán los números y símbolos necesarios cuyo significado debe ir en un recuadro, en una esquina, sin empalmarse con líneas, áreas o barras. Los puntos, líneas o barras que representan medias en el cuerpo del gráfico, deberán ser acompañadas por sus errores estándar, en su caso. Además, debe tener toda la información para una buena comprensión.

Las fotografías deberán incluirse en el texto. Se aceptarán fotografías a color y/o en blanco y negro; bien contrastadas y en tamaño máximo de 22.8 x 16.5 cm. Todos los cuadros y figuras se deben citar en el texto. Se ubicarán al final de éste o en la página más cercana posible a donde se encuentren citados.

### **Ejemplo**

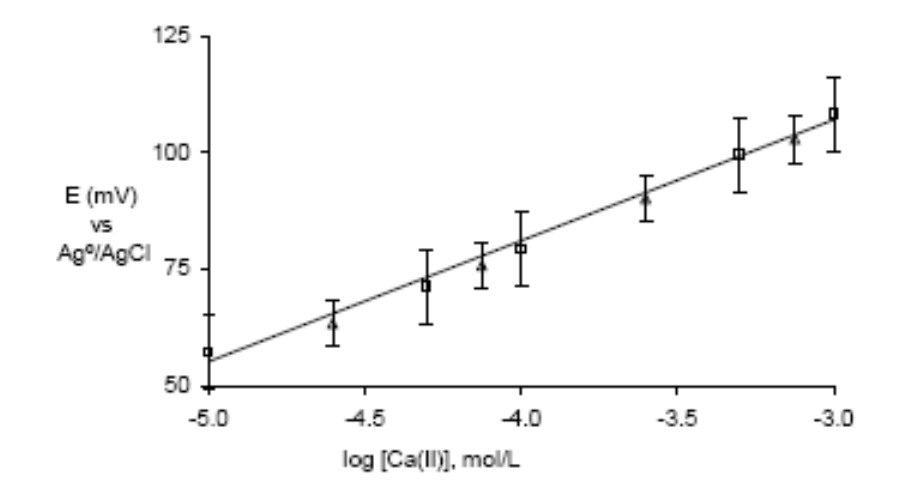

Figura 5. Curva de calibración en el intervalo de concentración 1 x 10 $^{5}$  M a 1 x 10 $^{3}$ M de Ca(II). pH 8,  $\mu$  0.5 M. Los puntos en la gráfica indican lo siguiente: ( $\Box$ ) soluciones patrón de Ca(II), (Δ) soluciones problema de Ca(II).

## **Notas de pie de página**

Se podrán utilizar, sólo cuando sea necesario, para identificar información adicional; se enumerarán en orden progresivoa través de todo el texto.

## **Título y Encabezados**

El título de la contribución deberá escribirse con mayúsculas, remarcado (negritas) y centrarse.

Los encabezados tienen diversos órdenes y su posición señala la jerarquía de una parte o apartado dentro de la contribución.

Encabezado de primer orden. Este tipo denota los diferentes apartados de la contribución**: RESUMEN, INTRODUCCIÓN,** entre otros; debe escribirse con mayúsculas, remarcado (negritas) y empezar en el margen izquierdo del renglón, sin sangría dos espacios abajo del último renglón del apartado precedente. El texto se escribirá a dos espacios abajo del encabezado.

Encabezado de segundo orden. Se escribirá con minúscula, excepto la primera letra. En el margen izquierdo sin sangría a dos espacios abajo del último renglón del texto precedente. El texto se iniciará un espacio abajo del encabezado.

Encabezado de tercer orden. Se escribirá con minúsculas, excepto la primera letra, al margen izquierdo, dos espacios abajo del último renglón del párrafo anterior. El texto iniciará sin sangría, un espacio abajo del encabezado.

Encabezado de cuarto orden. Se escribirá con minúsculas, excepto la primera letra, al margen izquierdo y subrayado; irá separado del texto con punto y seguido.

Si hubiere necesidad de encabezamiento de menor jerarquía, se podrán emplear sangrías, incisos o literales.

# **Entrega**

El artículo deberá ser entregado a la Coordinación de Posgrado en la fecha establecida de acuerdo al calendario escolar y se considerará para evaluación del correspondiente Seminario de Investigación.